# Homework 8: Critters

#### reading: HW8 spec

Copyright 2010 by Pearson Education

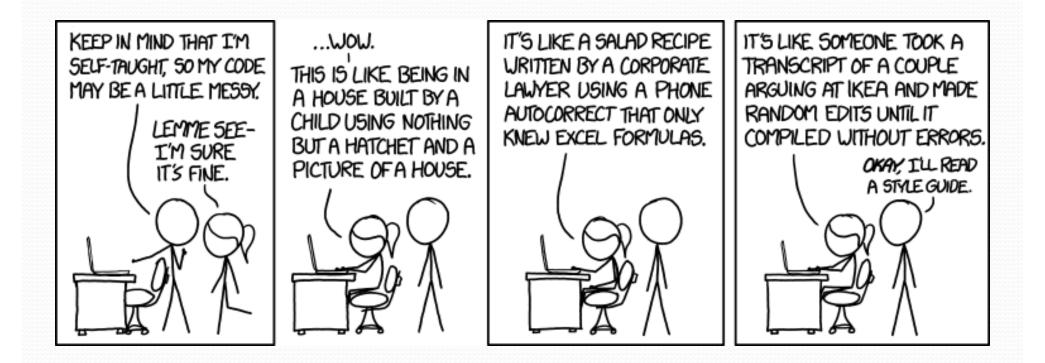

## CSE 142 Critters

- Ant
- Bird
- Hippo
- Vulture
- Husky (creative)

#### behavior:

- eat eating food
- fight
- getColor
- getMove
- toString

- eating food animal fighting
- color to display
- e movement
  - letter to display

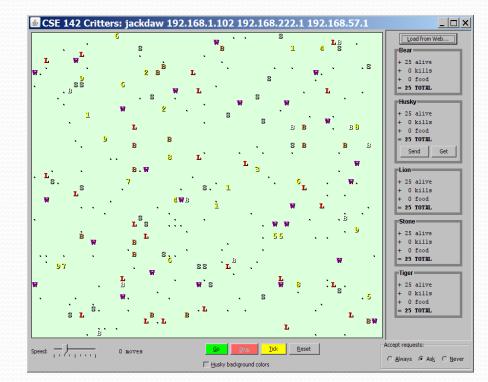

### How the simulator works

- "Go"  $\rightarrow$  loop:
  - move each animal (getMove)
  - if they collide, fight
  - if they find food, eat

- Simulator is in control!
  - getMove is <u>one move</u> at a time
    - (no loops)
  - Keep <u>state</u> (fields)
    - to remember future moves

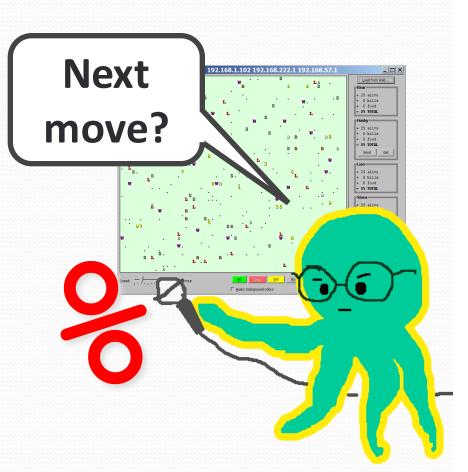

#### A Critter subclass

public class name extends Critter { ... }

## Development Strategy

- Do one species at a time
  - in ABC order from easier to harder (Ant  $\rightarrow$  Bird  $\rightarrow$  ...)
  - debug printlns
- Simulator helps you debug
  - smaller width/height
  - fewer animals
  - "Tick" instead of "Go"
  - "Debug" checkbox
  - drag/drop to move animals

### Critter exercise: Snake

| Method          | Behavior                                                                                                    |
|-----------------|----------------------------------------------------------------------------------------------------|
| constructo<br>r | public Snake()                                                                                                    |
| eat             | Never eats                                                                                                    |
| fight           | always forfeits                                                                                                    |
| getColor        | black                                                                                                    |
| getMove         | 1 E, 1 S; <b>2</b> W, 1 S; <b>3</b> E, 1 S; <b>4</b> W, 1 S; <b>5</b> E,                                                   |
| toString        | "S" _2w 1s                                                                                                    |
|                 | $ \begin{array}{c} 1 \text{ S} \\ 4 \text{ W} \\ 1 \text{ S} \\ 5 \text{ E} \\ 6 \text{ W} \\ 7 \text{ E} \\ \end{array} $ |

# Determining necessary fields

- Information required to decide what move to make?
  - Direction to go in
  - Length of current cycle
  - Number of moves made in current cycle
- Remembering things you've done in the past:
  - an int counter?
  - a boolean flag?

#### Snake solution

```
import java.awt.*; // for Color
public class Snake extends Critter {
    private int length; // # steps in current horizontal cycle
    private int step; // # of cycle's steps already taken
    public Snake() {
        length = 1;
        step = 0;
    }
    public Direction getMove() {
        step++;
        if (step > length) { // cycle was just completed
            length++;
            step = 0;
            return Direction.SOUTH;
        } else if (length % 2 == 1) {
            return Direction.EAST;
        } else {
            return Direction.WEST;
    }
    public String toString() {
        return "S";
```

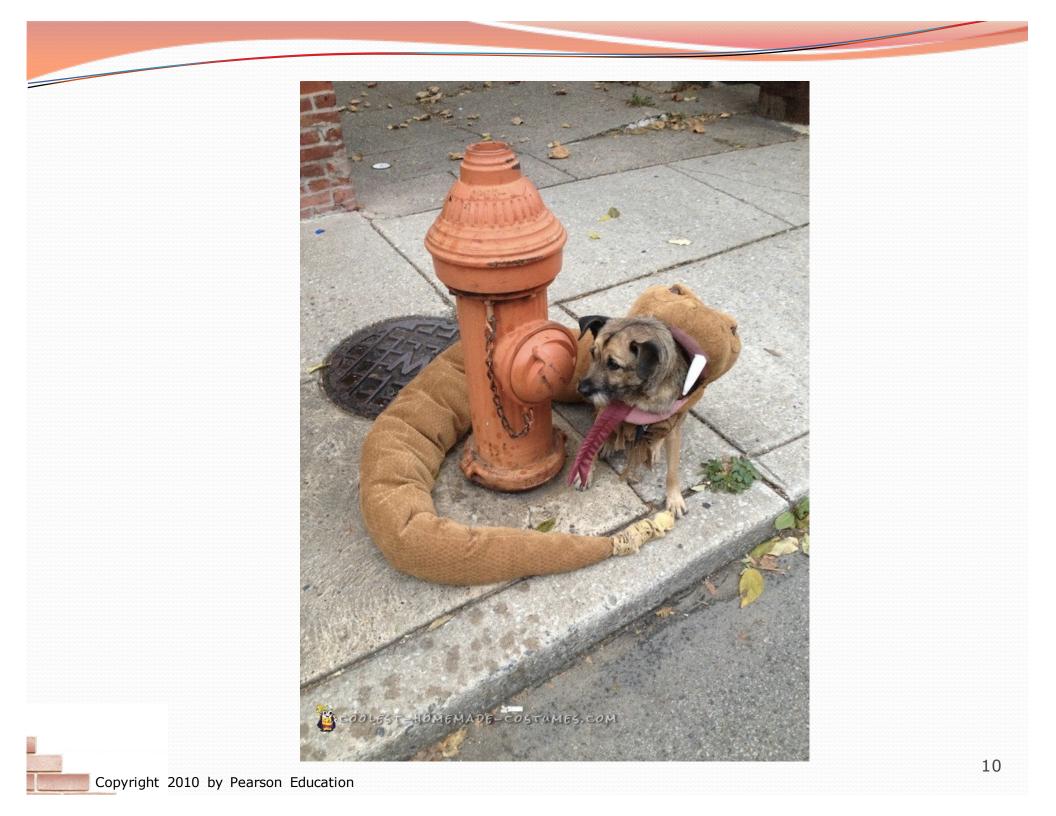

### Critter exercise: Hipster

- All hipsters want to get to the bar with the cheapest PBR
- That bar is at a randomly-generated board location (On the 60-by-50 world)
- They go north then east until they reach the bar

### A flawed solution

```
import java.util.*; // for Random
public class Hipster extends Critter {
    private int cheapBarX;
    private int cheapBarY;
    public Hipster() {
        Random r = new Random();
        cheapBarX = r.nextInt(60);
        cheapBarY = r.nextInt(50);
    public Direction getMove()
        if (getY() != cheapBarY)
            return Direction.NORTH;
        } else if (getX() != cheapBarX) {
            return Direction.EAST;
        } else {
            return Direction.CENTER;
    }
}
```

Problem: Each hipster goes to a different bar.
 We want all hipsters to share the same bar location.

## Static members

#### static: Part of a class, rather than part of an object.

- Object classes can have static methods and fields.
- Not copied into each object; shared by all objects of that class.

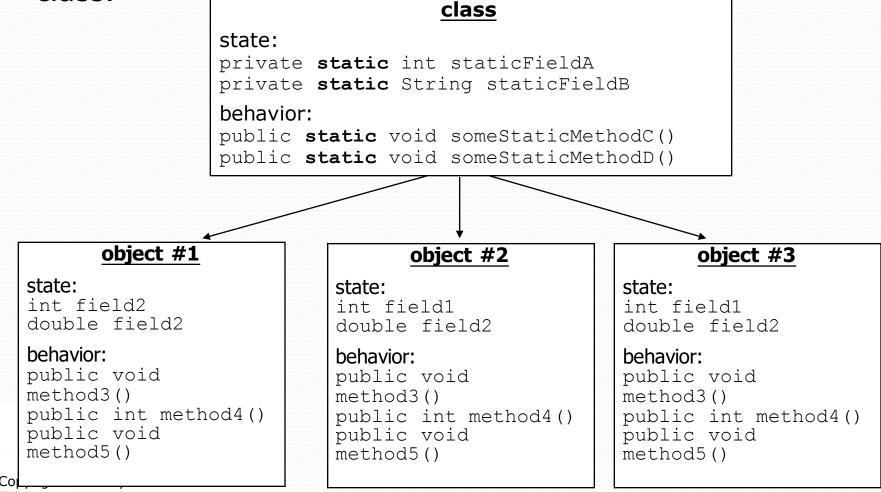

13

#### Static fields

private static type name;

or,

private static type name = value;

• Example:

private static int the Answer = 42;

• **static field**: Stored in the class instead of each object.

- A "shared" global field that all objects can access and modify.
- Like a class constant, except that its value can be changed.

## Accessing static fields

• From inside the class where the field was declared:

fieldName // get the value
fieldName = value; // set the value

• From another class (if the field is public):

ClassName.fieldName // get the value ClassName.fieldName = value; // set the value

- generally static fields are not public unless they are final
- Exercise: Modify the BankAccount class shown previously so that each account is automatically given a unique ID.
   Exercise: Write the working version of Hipster.

#### Hipster solution

```
import java.util.*; // for Random
```

```
public class Hipster extends Critter {
    // static fields (shared by all hipsters)
    private static int cheapBarX = -1;
    private static int cheapBarY = -1;
```

```
// object constructor/methods (replicated into each hipter)
public Hipster() {
    if (cheapBarX < 0 || cheapBarY < 0) {
        Random r = new Random(); // the 1st hipster created
        cheapBarX = r.nextInt(60); // chooses the bar location
        cheapBarY = r.nextInt(50); // for all hipsters to go to
    }
public Direction getMove() {
</pre>
```

```
if (getY() != cheapBarY) {
    return Direction.NORTH;
} else if (getX() != cheapBarX) {
    return Direction.EAST;
} else {
    return Direction.CENTER;
```

#### Static methods

// the same syntax you've already used for methods
public static type name(parameters) {
 statements;

#### static method: Stored in a class, not in an object.

- Shared by all objects of the class, not replicated.
- Does not have any *implicit parameter*, this; therefore, cannot access any particular object's fields.

 Exercise: Make it so that clients can find out how many total BankAccount objects have ever been created.

#### BankAccount solution

public class BankAccount {

```
// static count of how many accounts are created
// (only one count shared for the whole class)
private static int objectCount = 0;
// clients can call this to find out # accounts created
public static int getNumAccounts() {
    return objectCount;
}
// fields (replicated for each object)
private String name;
private int id;
public BankAccount() {
    objectCount++; // advance the id, and
    id = objectCount; // give number to account
public int getID() { // return this account's id
    return id;
```

## Multi-class systems

- Most large software systems consist of many classes.
  - One main class runs and calls methods of the others.
- Advantages:
  - code reuse
  - splits up the program logic into manageable chunks

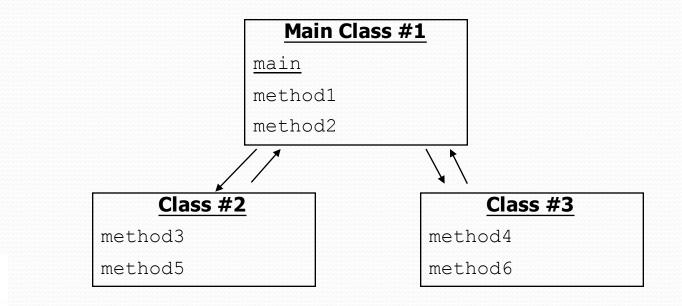

## Summary of Java classes

- A class is used for any of the following in a large program:
  - a *program* : Has a main and perhaps other static methods.
    - example: Bagels, Birthday, BabyNames, CritterMain
    - does not usually declare any static fields (except final)
  - an *object class* : Defines a new type of objects.
    - example: Point, BankAccount, Date, Critter, Hipster
    - declares object fields, constructor(s), and methods
    - might declare static fields or methods, but these are less of a focus
    - should be encapsulated (all fields and static fields private)
  - a *module* : Utility code implemented as static methods.
    - example: Math